**UNIVERSIDAD AUTÓNOMA JUAN MISAEL SARACHO FACULTAD DE CIENCIAS Y TECNOLOGÍA CARRERA DE INGENÍERIA INFORMÁTICA**

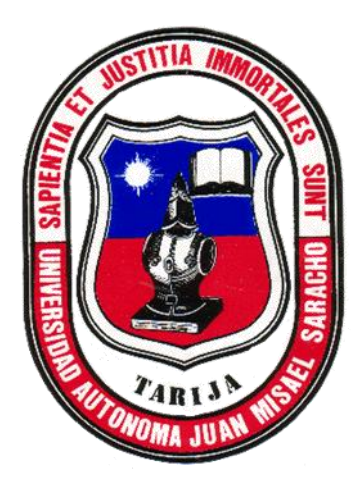

**Desarrollar una Aplicación Móvil de**

### **Realidad Aumentada como Recurso Educativo de Enseñanza**

**del Abecedario para la Unidad Educativa "6 de Junio A"**

**Por:**

#### **Adriana Alejandra Maldonado**

Trabajo Final de Grado presentado a consideración de la Universidad Autónoma **"Juan Misael Saracho"** como requisito para optar el Grado Académico de Licenciatura en Ingeniería Informática.

**Noviembre de 2021**

**Tarija – Bolivi**

El tribunal no se solidariza con la forma, términos, modos y expresiones vertidas en el presente trabajo, siendo únicamente responsabilidad del autor.

#### AGRADECIMIENTO:

A Dios. Por haberme dado vida y salud, por haberme permitido estar aquí en este momento de mi vida, y darme una familia amorosa.

A mi familia. Por estar constantemente brindándome su apoyo, darme fuerza para seguir adelante y ayudarme a crecer.

A mi madre Ana por ser un pilar fundamental en mi vida y demostrarme que a pesar de todo con fortaleza se logra salir adelante.

A mis amigos, que sin esperar nada a cambio me brindaron su apoyo y conocimiento.

A mi tutor por el tiempo dedicado y los conocimientos brindados.

Agradezco a los todos docentes que con su sabiduría, conocimiento y apoyo, motivaron a desarrollarme como persona y profesional.

#### DEDICATORIA:

Dedico este proyecto a mi madre, familia y amigos por su apoyo constante.

### PENSAMIENTO:

"Siempre sigue tus sueños y no dejes que nadie te hunda si haces caso de lo que te digan, dejarás de ser tú mismo y acabarás siendo uno más".

Rubén Doblas Gundersen.

# ÍNDICE

## **CAPÍTULO I PERFIL DEL PROYECTO**

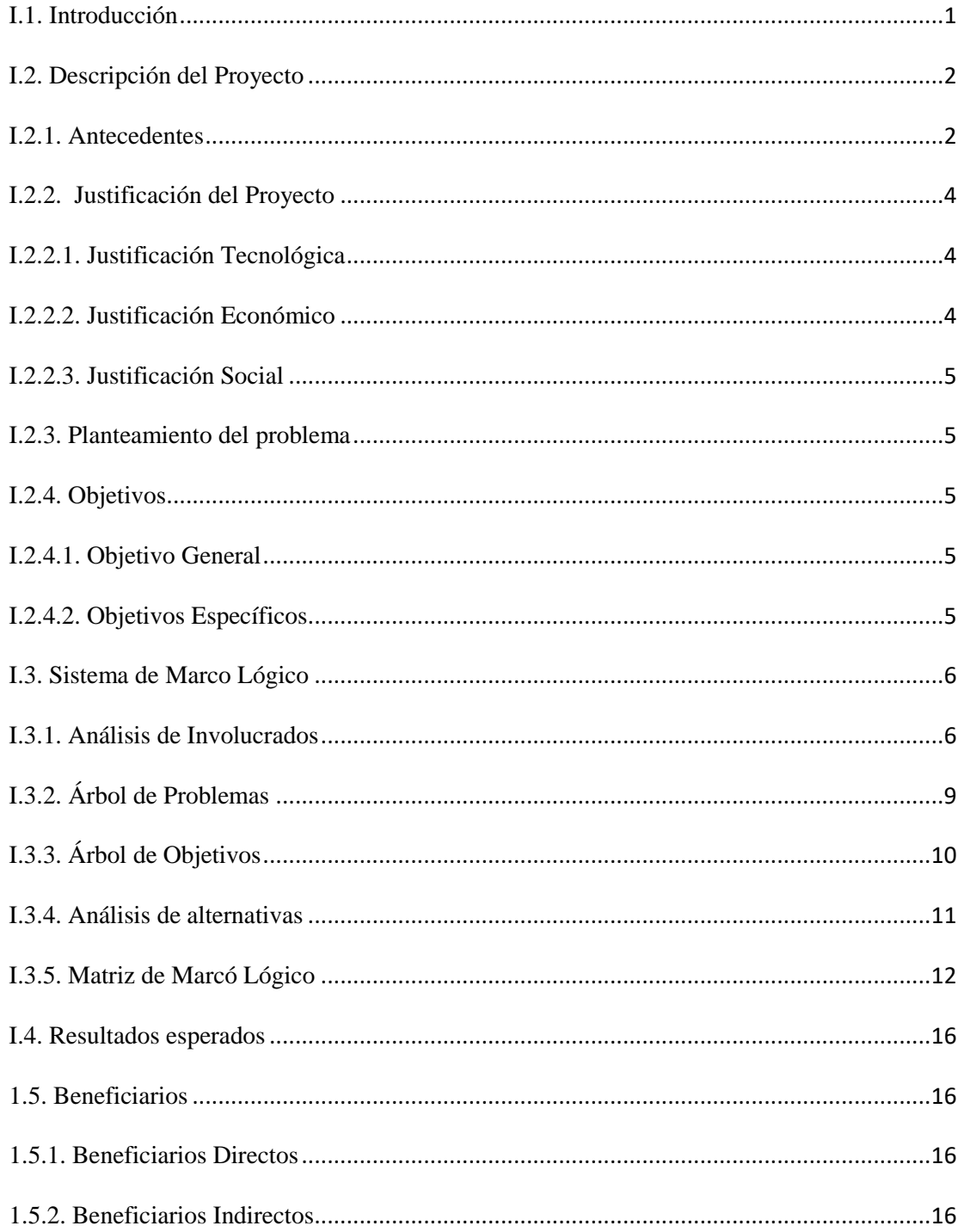

### CAPÍTULO II MARCO TEÓRICO

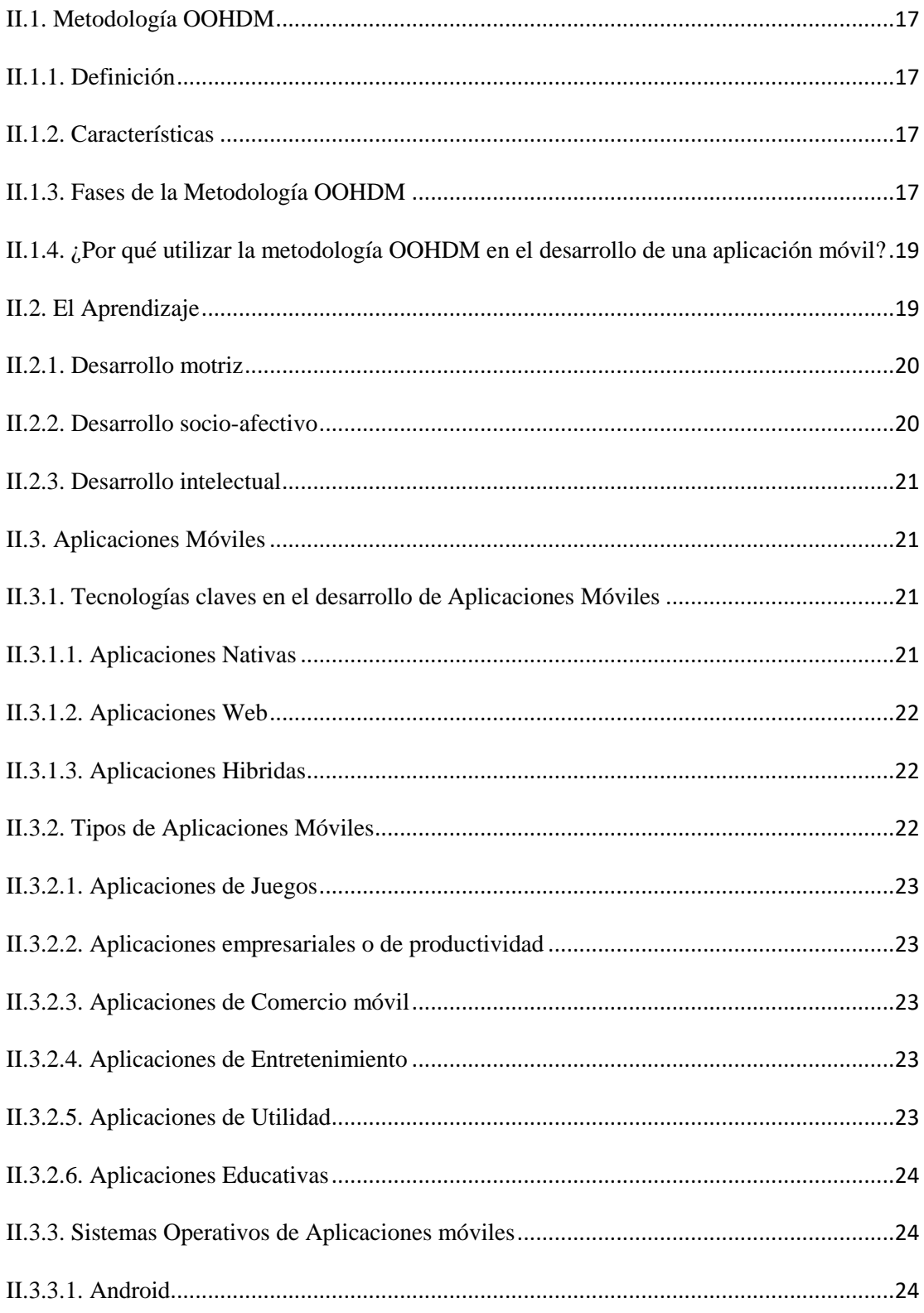

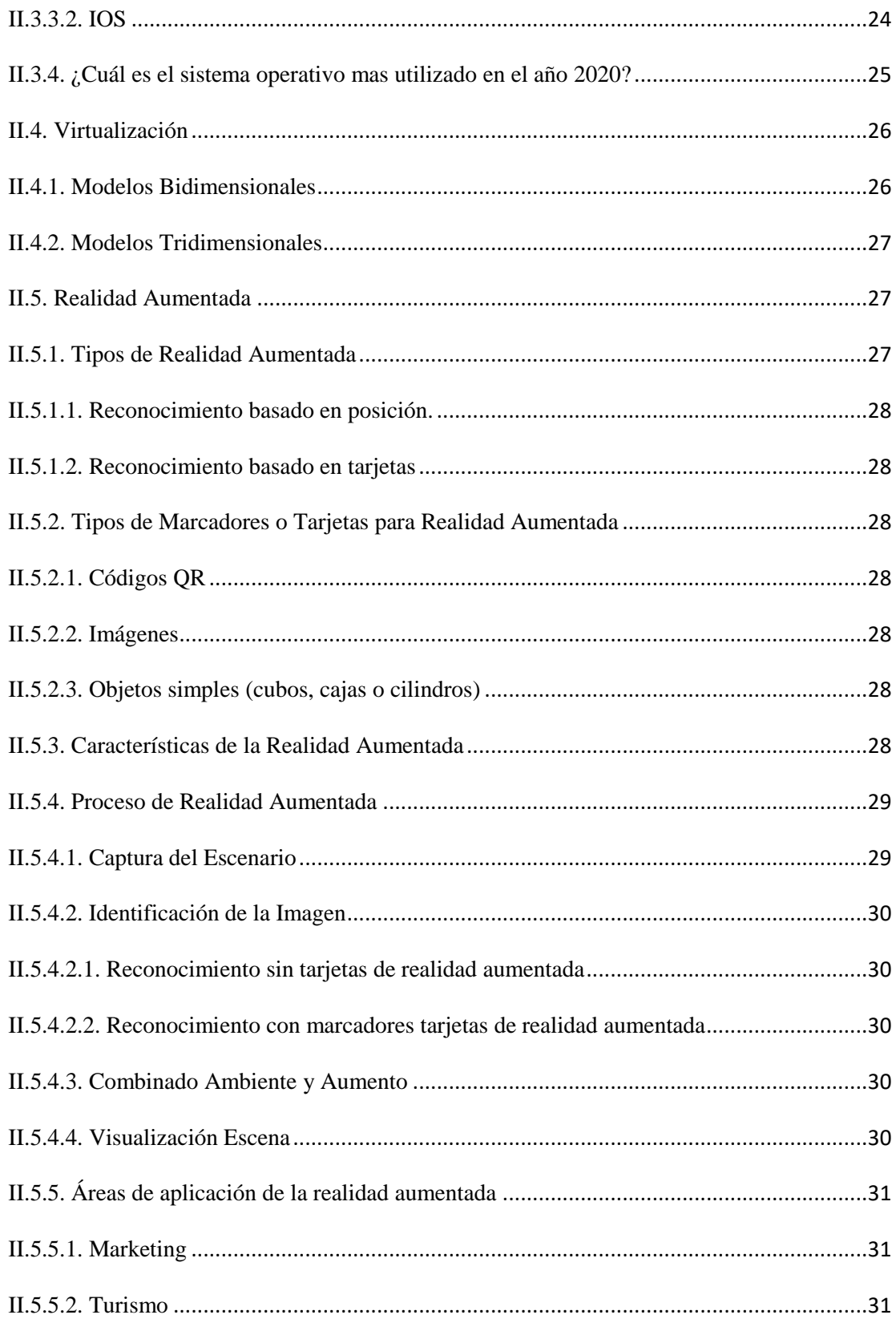

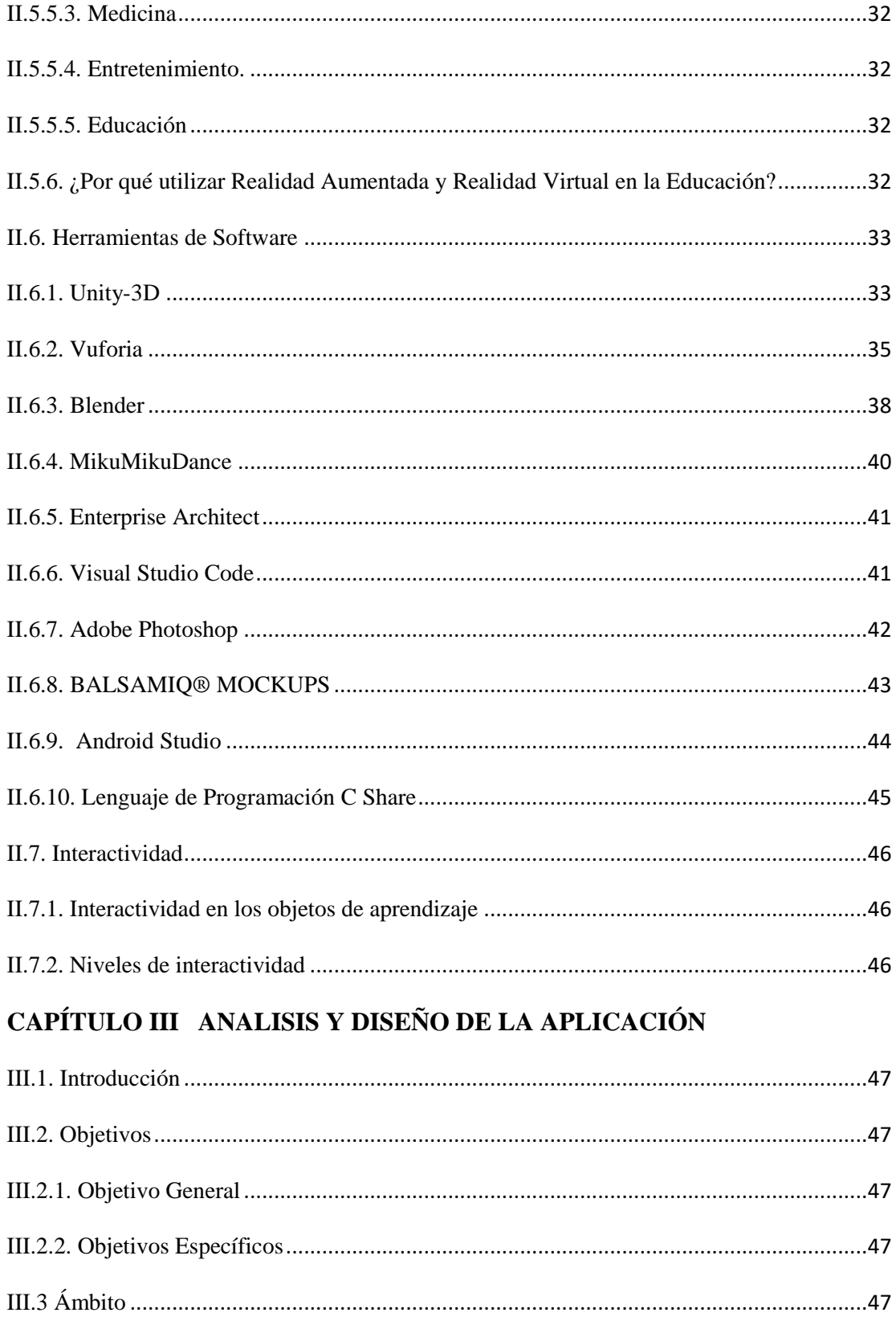

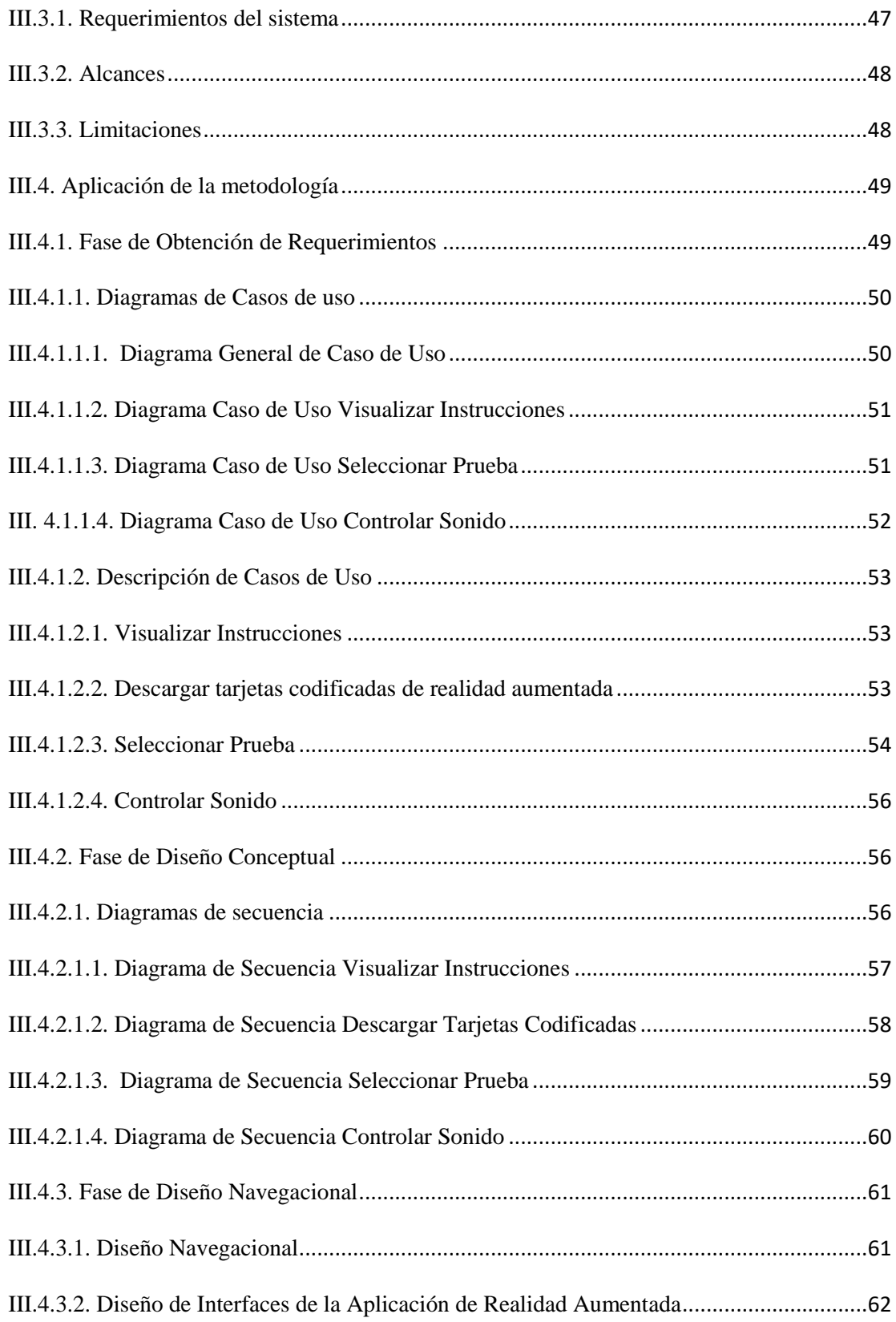

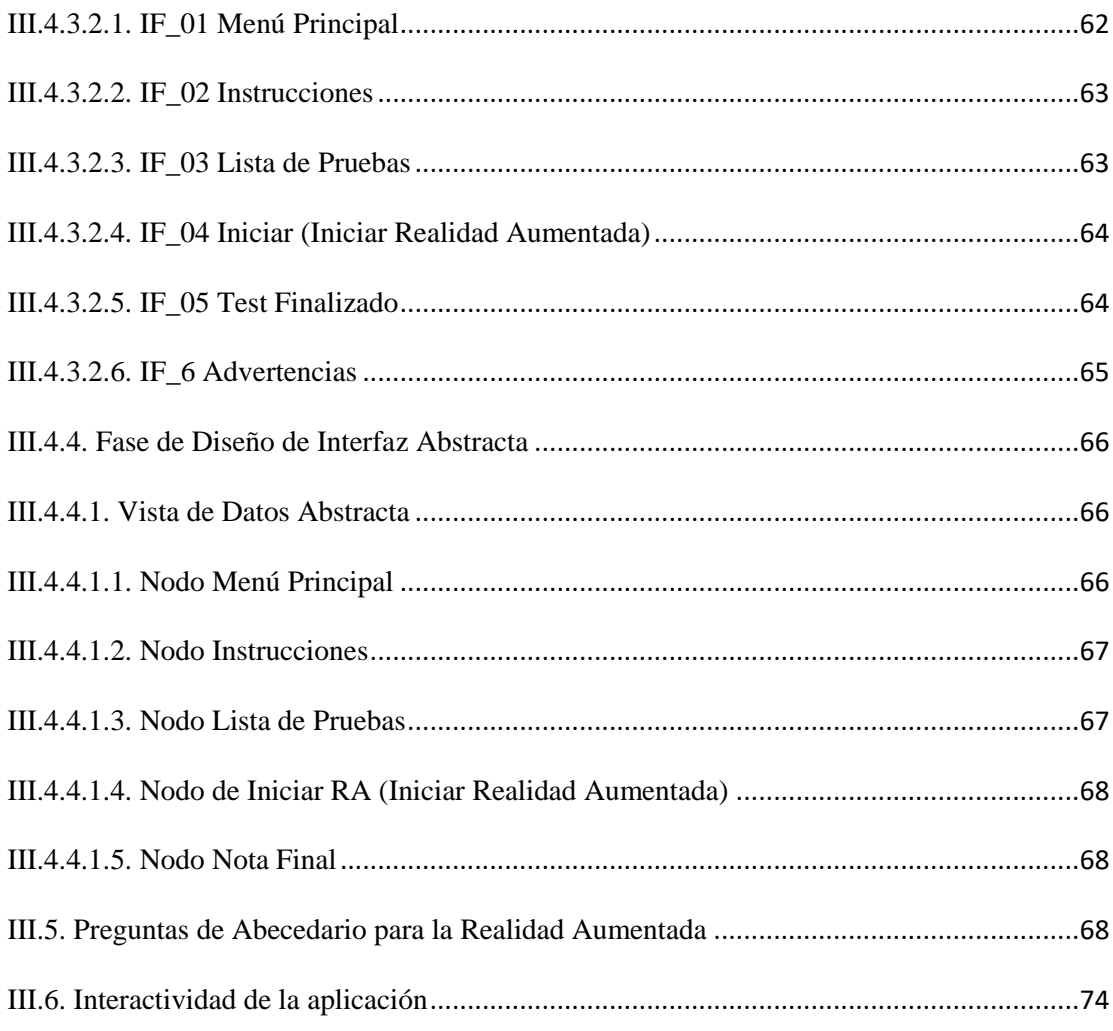

# CAPÍTULO IV CAPACITACIÓN

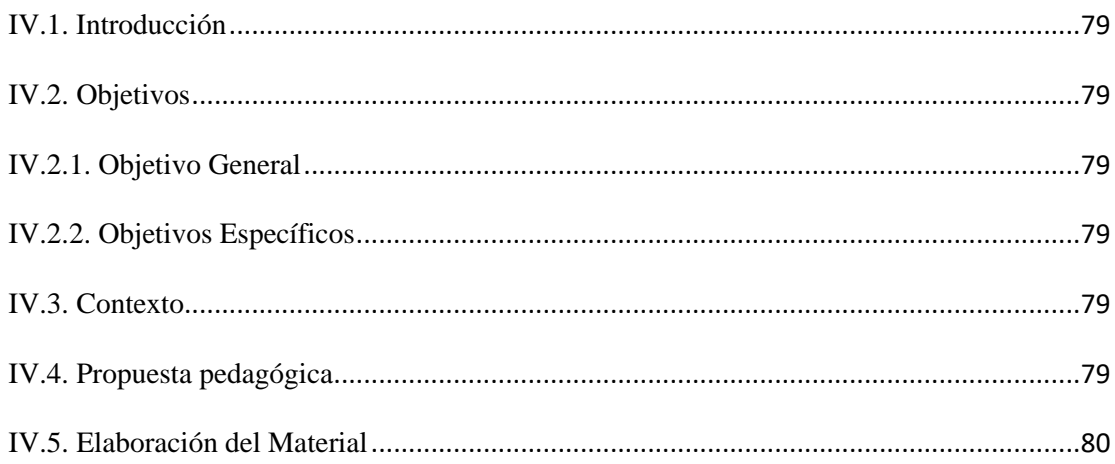

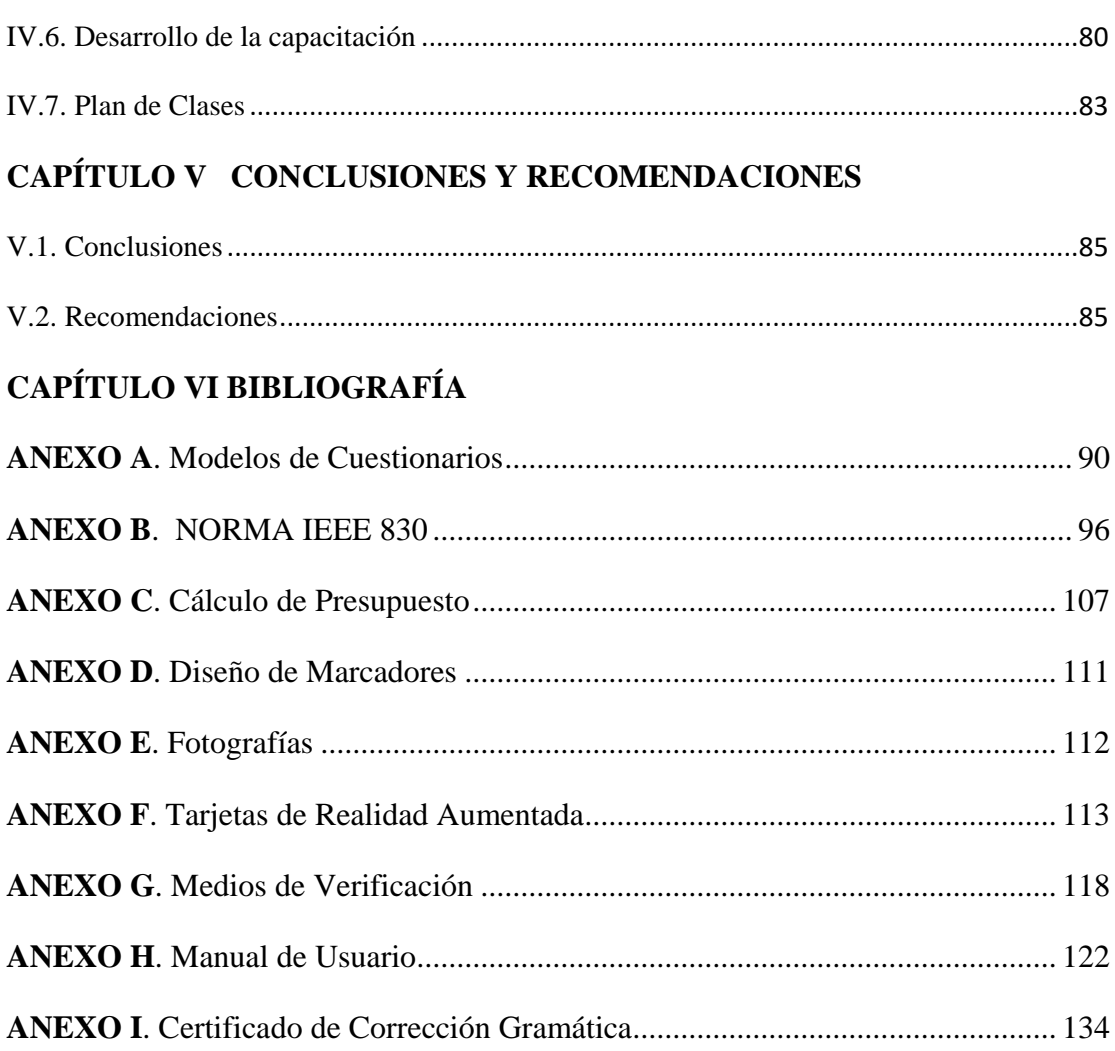

### **ÍNDICE DE TABLAS**

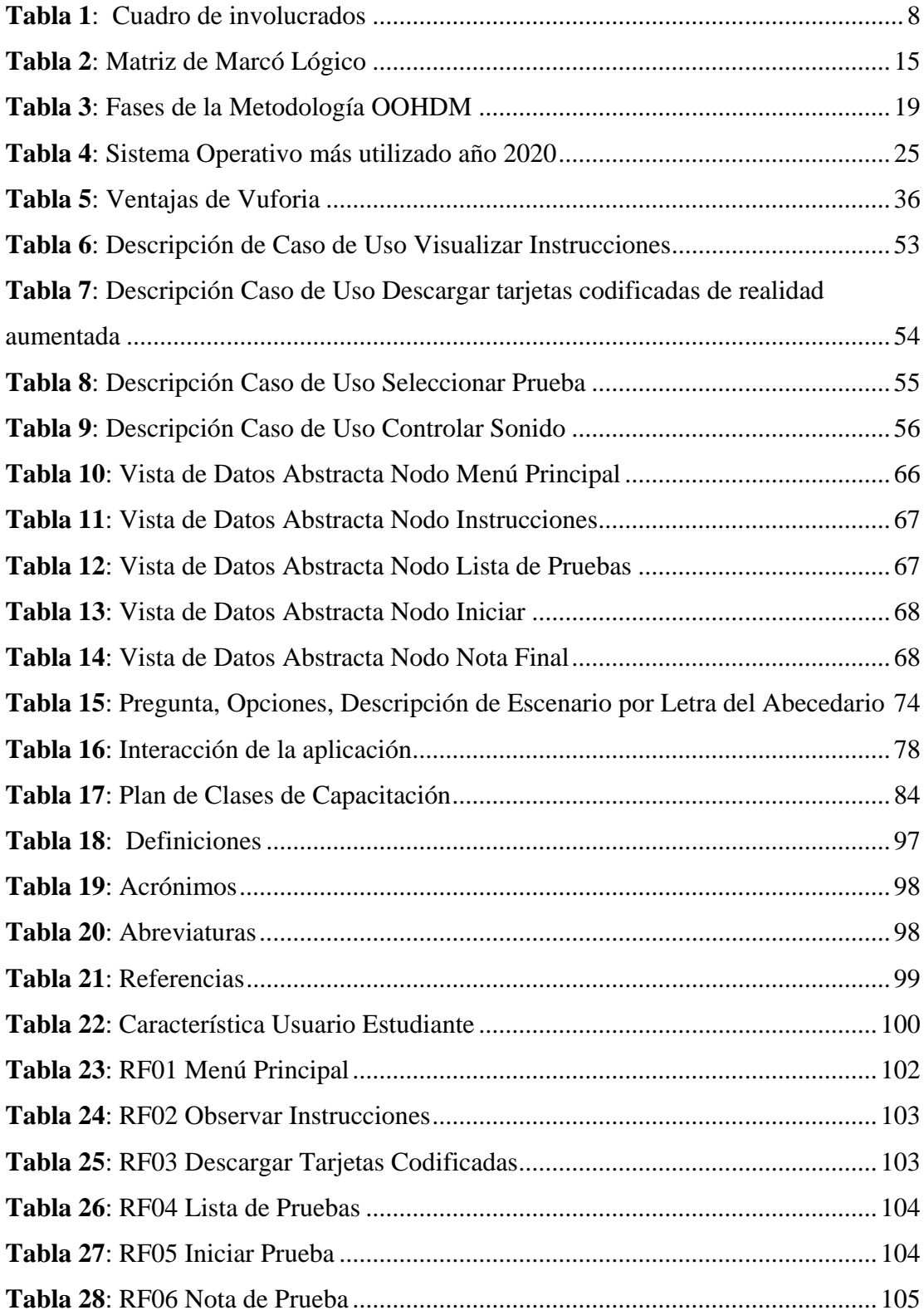

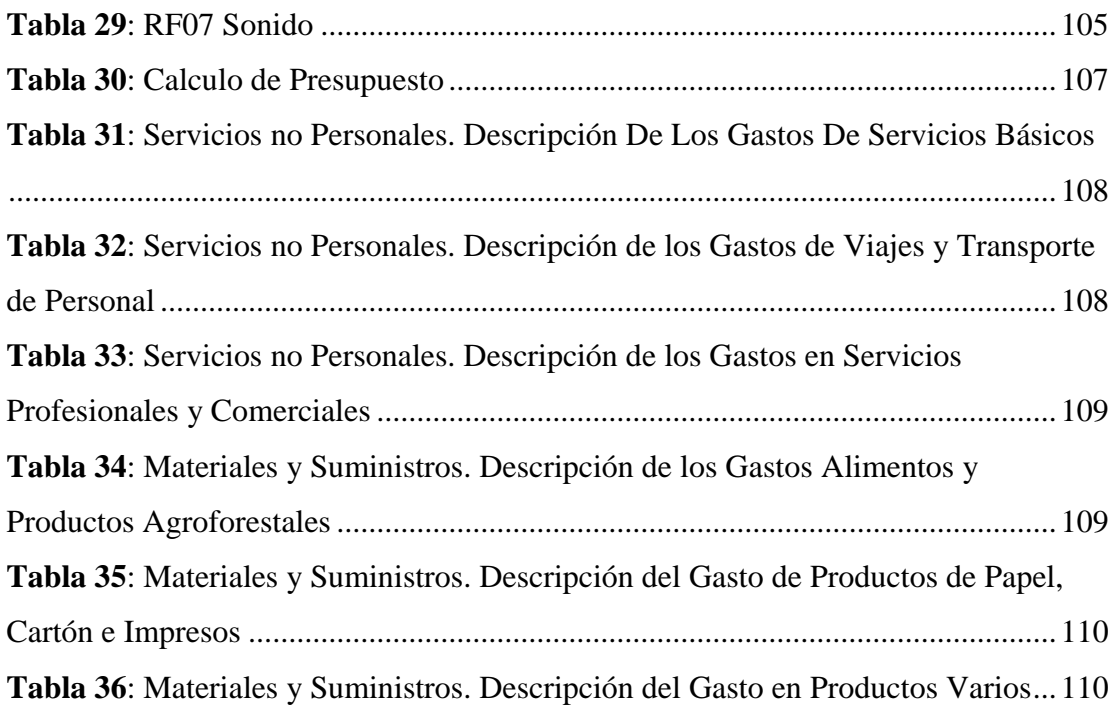

### **ÍNDICE DE FIGURAS**

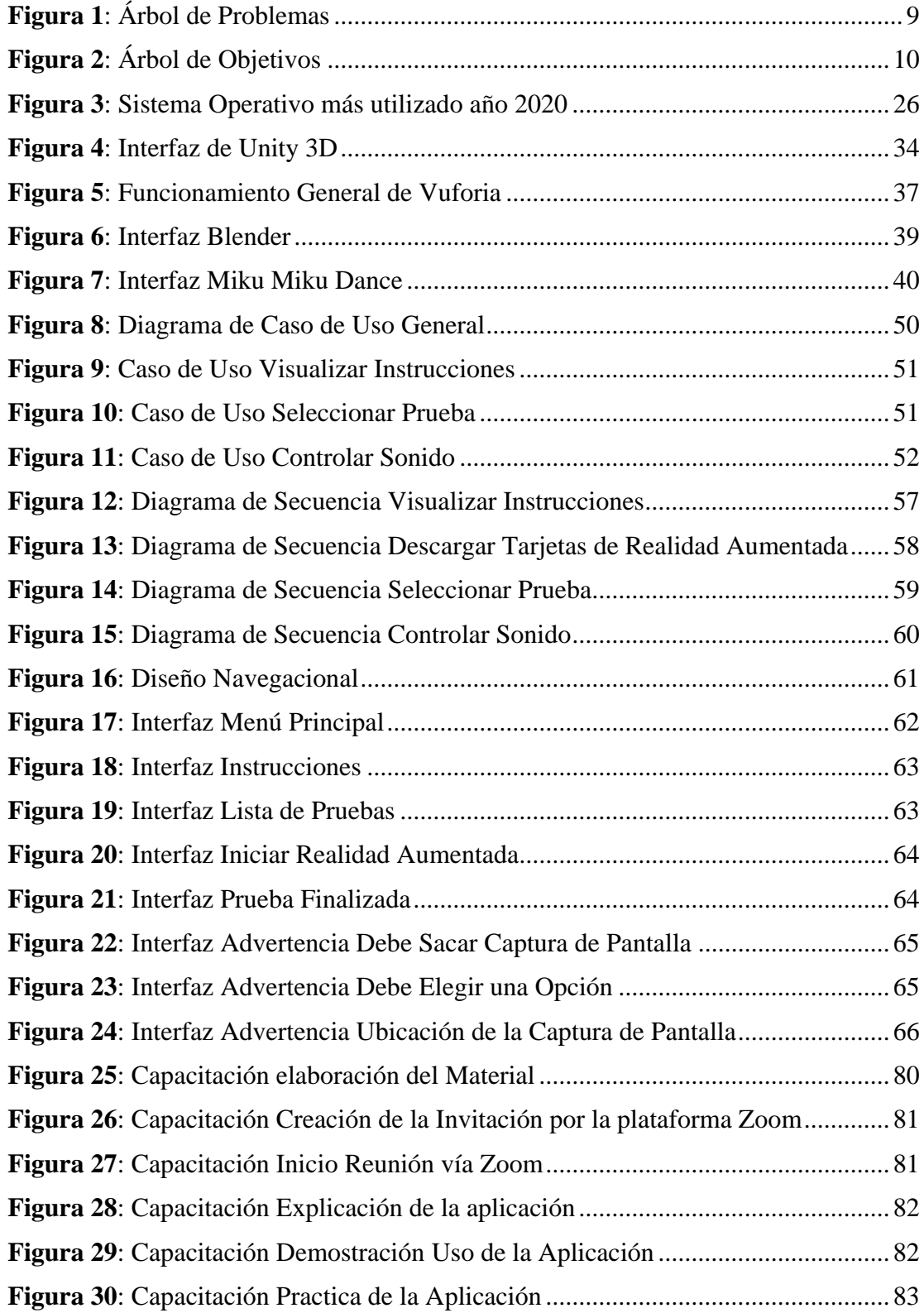